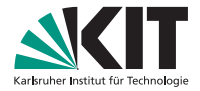

### **Programmierparadigmen Tutorium: Listen in Haskell**

Prof. Dr.-Ing. Gregor Snelting | WS 2012/13

#### LEHRSTUHL PROGRAMMIERPARADIGMEN

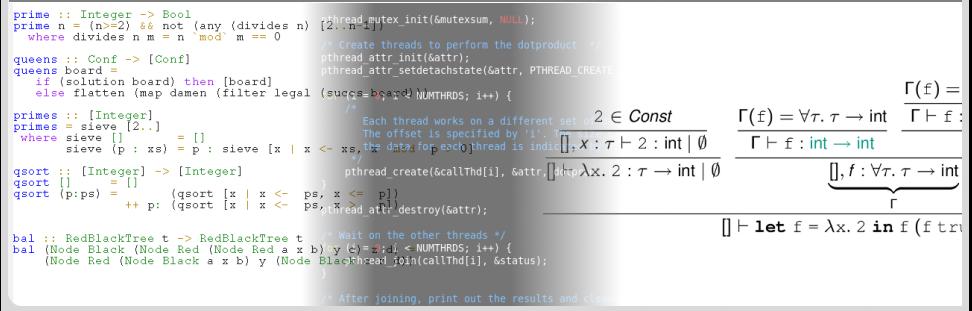

<span id="page-0-0"></span>KIT – Universität des Landes Baden-Württemberg und nationales Forschungszentrum in der Helmholtz-Gemeinschaft

## <span id="page-1-0"></span>Teil I

## [Listen in Haskell](#page-1-0)

#### **Listen**

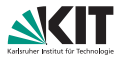

#### Listen

Ein Liste ist entweder

- **1** die leere Liste [], oder
- 2 eine Liste  $(x:xs)$ , konstruiert aus Restliste xs und Listenkopf x

Primitive Rekursion: Rekursion uber diese Struktur von Listen ¨

Genau eine Gleichung pro Listen-Konstruktor ([] bzw. (:))

app  $\lceil \rceil$  r = r app  $(x:xs)$   $r = x:(app xs r)$ 

allgemeinere Rekursionsschemen: komplexere Konstruktoren-*Pattern*

Beliebige Schachtelung von (Listen-)Konstruktoren

```
odds \begin{bmatrix} 1 & 1 \end{bmatrix} = \begin{bmatrix} 1 & 1 \end{bmatrix}odds [x] = [x]odds (x:y:xs) = x : odds xs
odds (x:y:xs) = x : odds xs
                                                          odds \begin{bmatrix} \end{bmatrix} = \begin{bmatrix} \end{bmatrix}odds (x:[]) = [x]
```
#### **Haskell-Style Listen in Java**

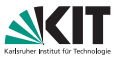

```
package list;
```

```
public abstract class List {
 List() {}
  public abstract boolean isNull();
  public abstract int head();
  public abstract List tail();
}
```

```
public final class ListFunctions {
  public static int length(List l) {
    if (l.isNull()) return 0;
    else return 1 + length(l.tail());
  }
}
```
- Instanzen von Null oder Cons (keine weitere Unterklassen)
- **u** jeweils genau ein Konstruktor
- **Erzeugen von Listen: verschachtelte** Konstruktoren

```
new Cons(1,new Cons(2, new Cons(3,new Null())));
```

```
Listen sind immutable
```

```
public final class Null extends List {
 public Null() {}
 public int head() {
    throw new RuntimeException();
  }
 public List tail() {
   throw new RuntimeException();
  }
 public boolean isNull() { return true; }
}
```

```
public final class Cons extends List {
  private final int x;
 private final List xs;
 public Cons(int x, List xs) {
    assert xs!=null;
    this.x = x; this.xs=xs;
  }
  public int head() { return x; }
  public List tail() { return xs; }
  public boolean isNull() { return false; }
}
```
### **Haskell-Listen** ≠ **Arrays**

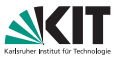

Gegeben: Histogramm von Klausurpunkten, z.b. [3, 0, 4, 5, 8, 12, 2]

- $\Box$  3 mal 0 Punkte, 0 mal 1 Punkt,  $\ldots$
- Berechne: Gesamtpunkte, Zahl bestandener Prüfungen (Punkte  $> 5$ )

Zellen-Zugriff: immer nur auf vorderstes Element von *Teil*liste

⇒Index in *Gesamt*liste unbekannt!

```
static int total(int[] points){
 int f = 0:
  for(int i=0; i<points.length ; i++){
    t+=i*points[i];
  }
  return t;
}
                                                        total \quad \vert \qquad \vert = 0total (x:xs) = ???
```
Zellen-Zugriff: nicht beliebig per Index, nur nacheinander

```
static int passed(int[] points){
 int p = 0;
 for(int i=5; i<points.length ; i++){
   p+=points[i];
  }
 return p;
}
                                                 passed | = 0
                                                 passed (x:xs) = ???
```
#### **Haskell-Listen**  $\sim$  **Iteratoren**

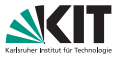

Gegeben: Histogramm von Klausurpunkten, z.b. [3, 0, 4, 5, 8, 12, 2]

- $\blacksquare$  3 mal 0 Punkte, 0 mal 1 Punkt,  $\ldots$
- Berechne: Gesamtpunkte, Zahl bestandener Prüfungen (Punkte  $> 5$ )

Zellen-Zugriff: immer nur auf vorderstes Element von *Teil*liste

⇒Index manuell mitführen

```
static int total(Iterable<Integer> points){
  int t = 0; int i=0;
  for(Integer x : points){
    t+=i*x;
    i++;
  }
  return t;
}
```
## Zellen-Zugriff: vorhergehende Elemente "droppen"<br>- statis int passed(IterablesInteger) points) {

```
static int passed(Iterable<Integer> points){
  int p = 0; int i=0;
  Iterator<Integer> iter = points.iterator();
  while(iter.hasNext() && i++ < 5) iter.next();
  while(iter.hasNext()) p+=iter.next();
  return p;
}
```
#### **Haskell-Listen**  $\sim$  **Iteratoren**

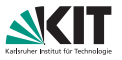

Gegeben: Histogramm von Klausurpunkten, z.b. [3, 0, 4, 5, 8, 12, 2]

- $\Box$  3 mal 0 Punkte, 0 mal 1 Punkt,  $\ldots$
- Berechne: Gesamtpunkte, Zahl bestandener Prüfungen (Punkte  $> 5$ )  $\blacksquare$

Zellen-Zugriff: immer nur auf vorderstes Element von *Teil*liste

⇒Index manuell mitführen

```
static int total(Iterable<Integer> points){
  int t = 0; int i=0;
  for(Integer x : points){
    t+=i*x;
    i++;
  }
  return t;
}
                                                   total points = (wSumFrom 0 points)
                                                    where WSumFrom \mathbf{i} [] = 0
                                                           wSumFrom i (x:xs) = i*x +
                                                                                wSumFrom (i+1) xs
```
## Zellen-Zugriff: vorhergehende Elemente "droppen"<br>- statis int passed (Iterahles Integer), points) (statis lands

```
static int passed(Iterable<Integer> points){
  int p = 0; int i=0;
  Iterator<Integer> iter = points.iterator();
  while(iter.hasNext() && i++ < 5) iter.next();
  while(iter.hasNext()) p+=iter.next();
  return p;
}
                                                passed points = sum (drop 5 points)
                                                   where drop 0 \quad 1 = 1drop i [1] = [1]drop i (x:xs) = drop (i-1) xs
```
#### **Haskell-Listen**  $\sim$  **Iteratoren**

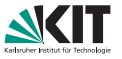

Gegeben: Histogramm von Klausurpunkten, z.b. [3,0,4,5,8,12,2]

- $\Box$  3 mal 0 Punkte, 0 mal 1 Punkt,  $\ldots$
- Berechne: Gesamtpunkte, Zahl bestandener Prüfungen (Punkte  $> 5$ )  $\blacksquare$

Zellen-Zugriff: immer nur auf vorderstes Element von *Teil*liste

⇒Listenelemente mit Index annotieren

```
static int total(Iterable<Integer> points){
  int t = 0; int i=0;
  for(Integer x : points){
    t+=i*x;
    i++;
  }
  return t;
}
                                                          total points =
                                                             sum (zipWith (*) [0..] points)
                                                          total points =
                                                             sum \left[ i \times x \right] (i \times x) \leq zip [0 \dots] points]
```
## Zellen-Zugriff: vorhergehende Elemente "droppen"<br>- statis int passed (Iterahles Integer), points) (statis lands

```
static int passed(Iterable<Integer> points){
  int p = 0; int i=0;
  Iterator<Integer> iter = points.iterator();
  while(iter.hasNext() && i++ < 5) iter.next();
  while(iter.hasNext()) p+=iter.next();
  return p;
}
                                                 passed points = sum (drop 5 points)
                                                   where drop 0 \quad 1 = 1drop i [1] = [1]drop i (x:xs) = drop (i-1) xs
```
# Teil II

## <span id="page-8-0"></span>[Endrekursion](#page-8-0)

### **Programm Beschleunigen**

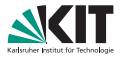

#### Gegeben: Fakultätsfunktion

```
fak n
    \ln = 0 = 1otherwise = n * fak (n - 1)
```
Ziel: Effiziente Berechnung.

### **Programm Beschleunigen**

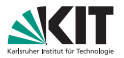

#### Gegeben: Fakultätsfunktion

```
fak n
    | n == 0 = 1\vert otherwise = n * fak (n - 1)
```
Ziel: Effiziente Berechnung.

Vorlesung: Endrekursive Variante ist schneller.

```
fak n = fakAcc n 1where fakAcc n acc
         n == 0 = accotherwise = fakAcc (n-1) (n*acc)
```
### **Programm Beschleunigen**

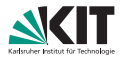

#### Gegeben: Fakultätsfunktion

```
fak n
    | n == 0 = 1\vert otherwise = n * fak (n - 1)
```
Ziel: Effiziente Berechnung.

Vorlesung: Endrekursive Variante ist schneller.

```
fak n = fakAcc n 1where fakAcc n acc
           | n > 0 = fakAcc (n-1) (n \star acc)| otherwise = acc
```
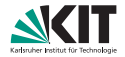

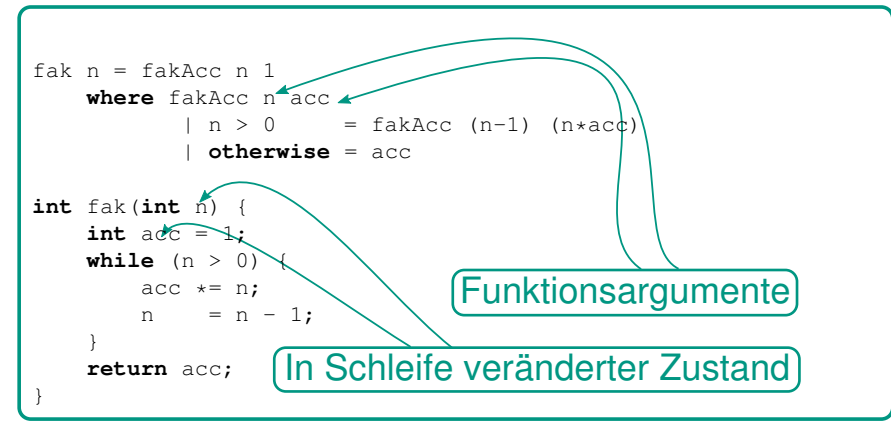

- **Endrekursive Funktion**  $\simeq$  while-Schleife
- Akkumulator  $\simeq$  lokale Hilfsvariable
- **n** Funktionsargumente  $\simeq$  in while-Schleife veränderter Zustand

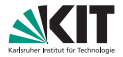

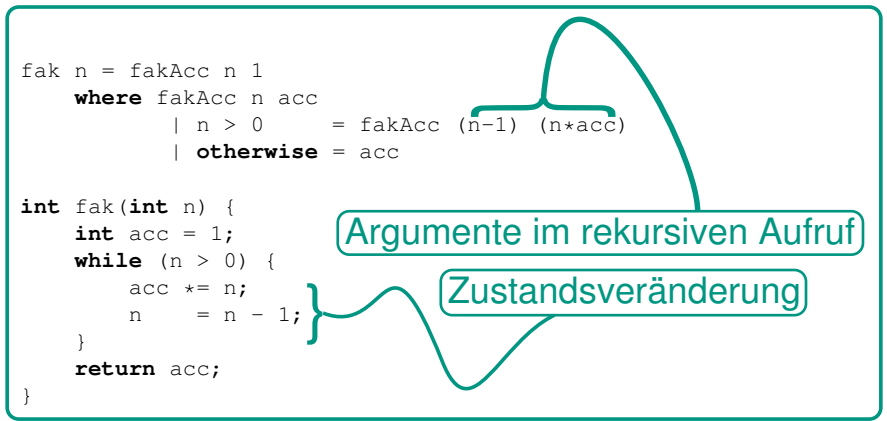

- Endrekursive Funktion  $\simeq$  while-Schleife
- Akkumulator  $\simeq$  lokale Hilfsvariable
- **Funktionsargumente**  $\simeq$  in while-Schleife veränderter Zustand

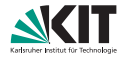

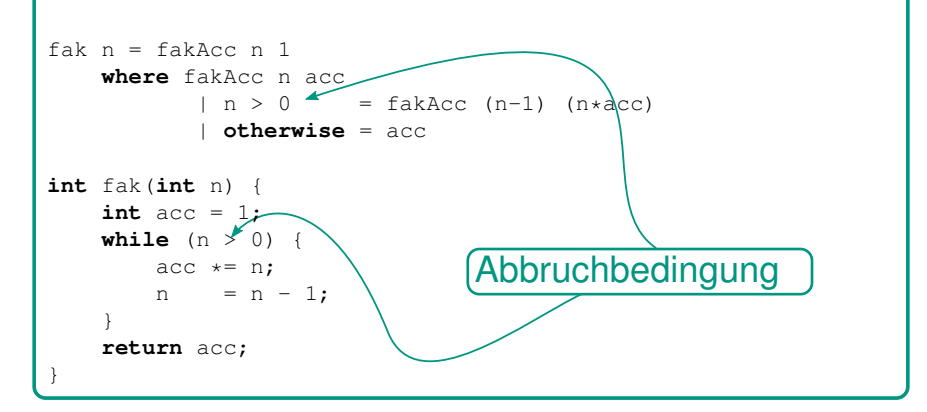

- **Endrekursive Funktion**  $\simeq$  while-Schleife
- Akkumulator  $\simeq$  lokale Hilfsvariable
- **Funktionsargumente**  $\simeq$  in while-Schleife veränderter Zustand

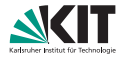

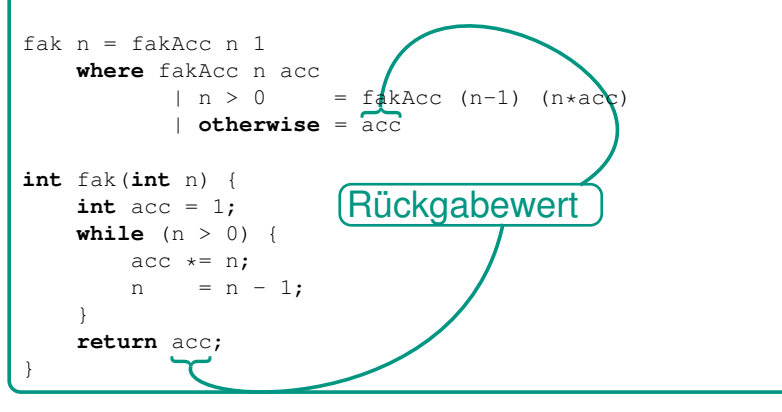

- **Endrekursive Funktion**  $\simeq$  while-Schleife
- Akkumulator  $\simeq$  lokale Hilfsvariable
- **Funktionsargumente**  $\simeq$  in while-Schleife veränderter Zustand

### **Endrekursion – Warum?**

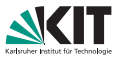

#### Ohne Akkumulator

}

```
Stack s = new Stack();
```

```
int fak(int n) {
    while (n > 0) {
       push(n);
       n = n - 1:
    }
    int res = 1:
    while (!s.empty()) {
        res *= s.pop();
    }
    return res;
                              int fak(int n) {
                                  int acc = 1;
                                  while (n > 0) {
                                      acc \neq n;n = n - 1;}
                                  return acc;
                              }
```
Mit Akkumulator

### **Endrekursion – Zusammenfassung**

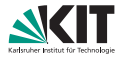

#### Zusammenfassung:

- Endrekursion + Akkumulator  $\simeq$  while + lokale Variablen m.
- Reduzierter Speicherverbrauch  $\blacksquare$